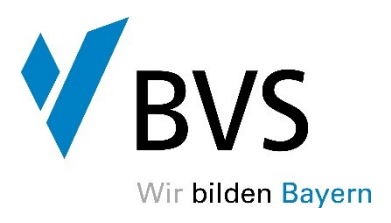

# **Bestimmungen über die Benutzung von Hilfsmitteln bei der Zwischen- und Abschlussprüfung bzw. der gestreckten Abschlussprüfung und den Aufsichtsarbeiten für den Ausbildungsberuf Kaufleute für Büromanagement**

## **(Beschluss des Prüfungsausschusses vom 02.10.2020)**

**I.**

## **1. Als Hilfsmittel für die Aufsichtsarbeiten und die fachpraktische Prüfung werden zugelassen:**

- a) Elektronisches Ausbildungsmittel nach den Mindestanforderungen der BVS für den jeweiligen Ausbildungsjahrgang – veröffentlicht auf der Internetseite der BVS. Im Wege des Nachteilsausgleiches kann ein anderes elektronisches Hilfsgerät im Einzelfall zugelassen werden.
- b) Digitale Vorschriftensammlung für die Verwaltung in Bayern VSV on Click Standard Grundwerk (Richard Boorberg Verlag).
- c) Formelsammlung "Kaufleute für Büromanagement" der BVS.
- d) Organigramme der BVS-Musterverwaltungen "Stadt Biberg" und "Gemeinde Wiesenau".
- e) Taschenrechner (nicht programmiert, netzunabhängig und ohne Kommunikationsmöglichkeiten mit Dritten).
- f) Der für das fallbezogene Fachgespräch durch das Prüfungsamt ausgewählte Report und die dem Report zugrundeliegenden Materialien.

## **2. Als Hilfsmittel für die schriftlichen Prüfungen werden neben den unter I.1. genannten Hilfsmitteln zugelassen:**

- a) Taschenrechner (nicht programmiert, netzunabhängig und ohne Kommunikationsmöglichkeiten mit Dritten)
- b) Andere Hilfsmittel, sofern diese vom Prüfungsamt vor Prüfungsbeginn ausdrücklich zugelassen werden.

## **3. Als Hilfsmittel für computergestützte Prüfungen werden neben den unter I.1. sowie I.2. genannten Hilfsmitteln zugelassen:**

- 1. Rechtschreibwörterbuch in gedruckter Form (Die deutsche Rechtschreibung)
- 2. DIN 5008 in gedruckter Form ("Schreib- und Gestaltungsregeln für die Textverarbeitung")
- 3. Andere Hilfsmittel, sofern diese vom Prüfungsamt vor Prüfungsbeginn ausdrücklich zugelassen werden.

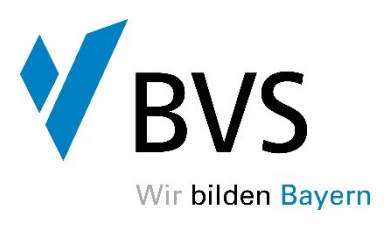

**II.**

Die Hilfsmittel dürfen keine zusätzlichen Bemerkungen enthalten. Ausgenommen sind innerhalb von Vorschriften Unterstreichungen, Markierungen, Nummerierungen und Zahlenangaben (keine Angaben von Haushaltsstellen und Produktkonten). Leere Seiten (Seiten ohne Vorschriften) dürfen nicht beschriftet werden.

## **III.**

Von den in Abschnitt I und II genannten Hilfsmitteln ist jeweils nur ein Exemplar zugelassen. Die Teilnehmerinnen und Teilnehmer der Aufsichtsarbeiten und Prüfungen haben die Hilfsmittel selbst zu beschaffen und mitzubringen. Zudem haben sie dafür zu sorgen, dass der Akku des elektronischen Ausbildungsmittels (Abschnitt I Nr. 1a) für die Dauer der Aufsichtsarbeit bzw. Prüfung ausreichend geladen ist. Ein Anschluss an die Stromversorgung kann seitens der BVS nicht gewährleistet werden.

#### **V.**

Die Benutzung anderer als der in dieser Hilfsmittelbekanntmachung ausdrücklich zugelassenen Hilfsmittel ist nicht gestattet. Dies gilt insbesondere für die Benutzung sowie das bloße Mitführen von Mobiltelefonen, Smartphones und Smartwatches. Diese sind während der Aufsichtsarbeiten und Prüfungen auszuschalten, dürfen sich nicht auf dem Tisch befinden und allenfalls in einer verschlossenen Tasche während der Prüfung gelagert werden.

### **VI.**

Während der Aufsichtsarbeiten und Prüfungen darf nur das von der BVS ausgegebene Papier (Bearbeitungsbögen und Konzeptpapier) verwendet werden. Ausführungen auf Konzeptpapier werden nicht bewertet.

#### **VII.**

Diese Bestimmungen gelten ab 01.09.2020 für alle beginnenden Lehrgänge.

### **Erläuterungen zu Ziffer II. der Hilfsmittelregelung**

### **Allgemeines**

### **1. Formelsammlung**

Die Formelsammlung darf mit Unterstreichungen, Hervorhebungen und Nummerierungen versehen werden. Verweisungen auf andere Vorschriften sind nur zulässig, soweit die Formelsammlung selbst

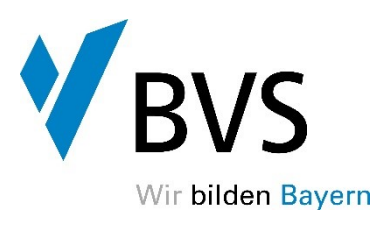

Vorschriften enthält. Auf welche Inhalte dies zutrifft, entnehmen Sie bitte den Anmerkungen in der Formelsammlung.

**2. VSV**

## **Zulässige Kommentierungen:**

- **2.1.** Hervorhebungen durch Markierungen.
- **2.2.** Verweisungen auf andere Vorschriften sind zahlenmäßig nicht begrenzt, d. h. auch Schemata mit Gliederungen in numerischer und/oder alphabetischer Gliederung.
- 2.3. Im Zusammenhang mit Verweisungen die Zusätze "vergleiche", "analog", "in Verbindung mit", "Alternative", "Protokollnotiz", "Unterabschnitt", "Unterabsatz", "Satz", "Variante", "Vorbemerkung" (inkl. deren Abkürzungen).
- **2.4.** Unterstreichungen und Durchstreichungen.
- **2.5.** Die Zeichen: + , , \* , ./, , < , > , = ,  $\neq$  , /, ?, !, :, ;, x, ~,  $\sqrt{ }$
- 2.6. Lesezeichen mit Angaben, die dem Auffinden von Vorschriften dienen, z.B. "GO", "Gemeindeordnung", "§ 823", "Art. 38 GO", "Anlage 1" oder "Kontenklasse 1", "Einzelpläne", "Hauptgruppen".